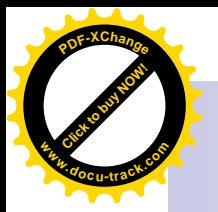

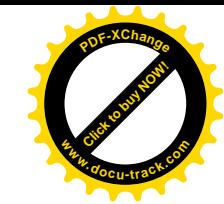

# Nachbearbeitung von stabilen Kontaktlinsen

**Workshop** 

Nina Müller Dipl. Ing. (FH) Augenoptik

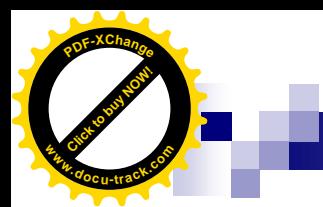

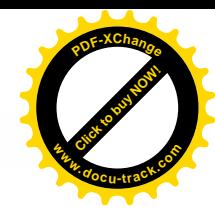

# **WARUM ?**

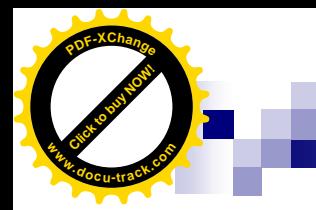

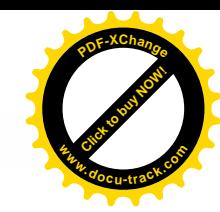

# Anpassoptimierung

#### n Verträglichkeitsoptimierung

- Verlängerung der max. Tragezeit
- Verminderung des Fremdkörperreizes

#### n Sitzkorrektur

- Feinschliff, z.B. bei mehrkurvigen Linsen
- Verminderung von 3/9- Stippen
- Verbesserung der Tränenunterspülung durch Öffnen des Bevels

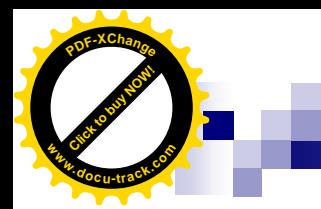

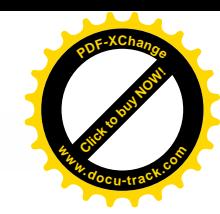

## Vorteile

- n Kundenzufriedenheit (aus "geht gut" wird "geht ausgezeichnet")
- n Professionalität
- n Schneller Service (=kurze Wartezeiten)
- n Notsituationen überbrücken
- n "In-office Trouble-shooting"
- n Restaurationsmöglichkeiten
- n Wettbewerbsvorteile

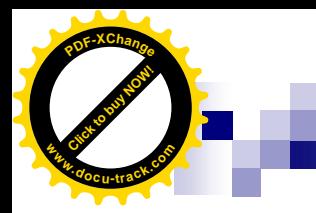

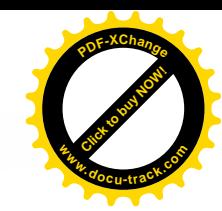

### Anwendung

- J Kratzer, Ablagerungen entfernen
- J Randdefekte "ausbügeln"
- J Optimieren des Linsenrandes
- J Abflachen der Rückflächenperipherie
- J Verblenden der Vorbevelzone
- K Stärkenänderungen (bedingt)

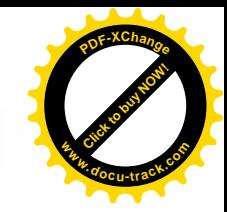

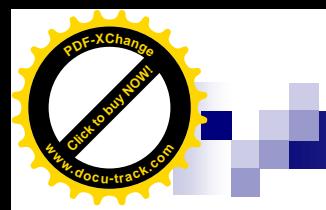

### Nicht zu empfehlen !

- L Stärkenänderungen über 0.50 Dpt
- $L$  Anderung von  $r_0$  in der Optikzone
- L Durchmesserreduktion (Speziallinsen!)
- L Dickenreduktion

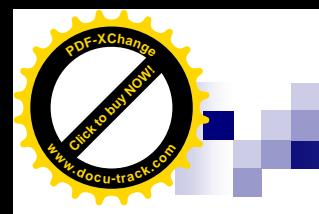

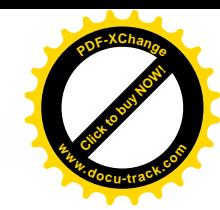

### Ausrüstung:

- n Polierkalotten
- n Johnsonplast / Polierstoff (z.B. Samt, Microfasertuch)
- n Moosgummi / O-Ringe
- n Boston Profi Polish / Wasser
- n Sauger
- n Lupe
- n (Durchmesserlehre)
- n Scheitelbrechwertmesser

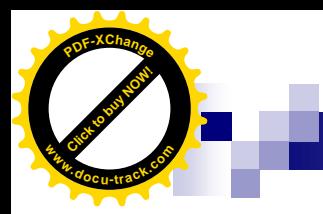

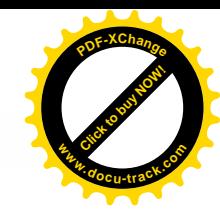

Ausrüstung

# Innenflächenbearbeitung

Abflachungs- und Bevelpolierkalotten (Samt überzogen)

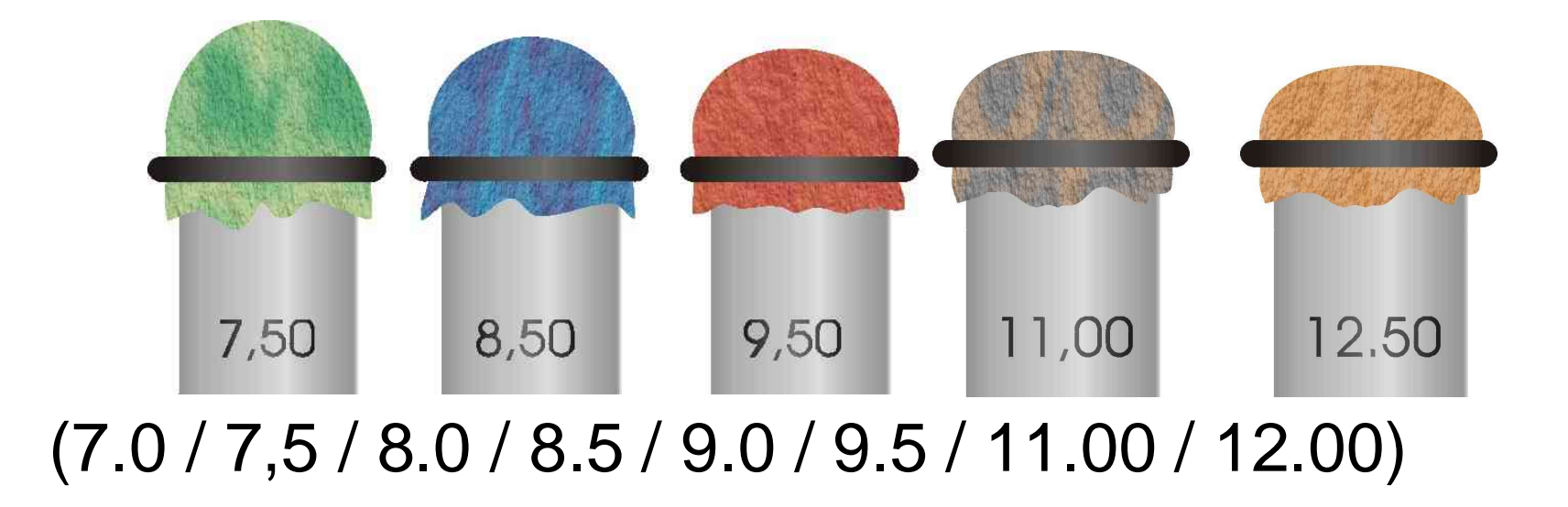

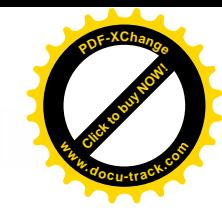

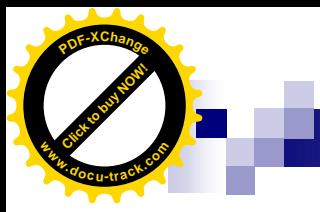

# Aussenflächenbearbeitung

n Konuskalotte (Lentikularzonen) flach und steil

Ausrüstung

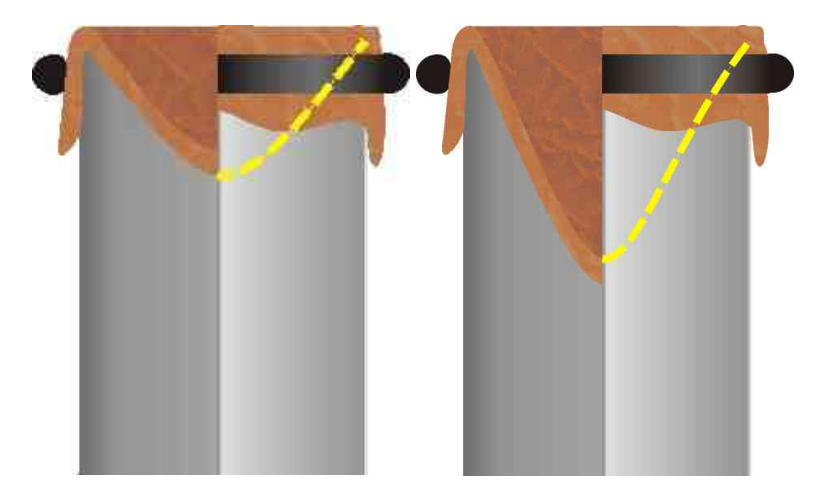

#### n Durchhängekalotte

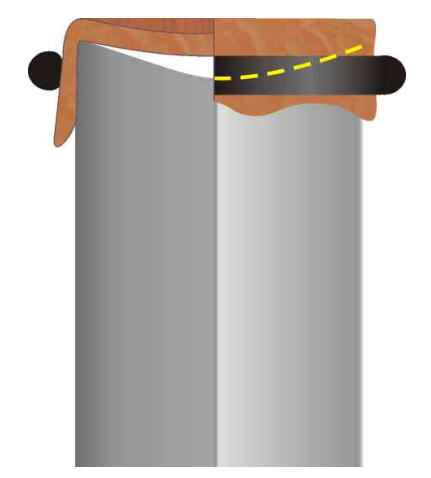

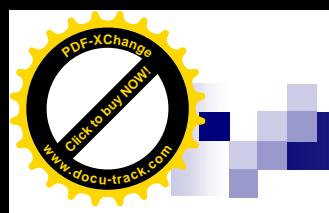

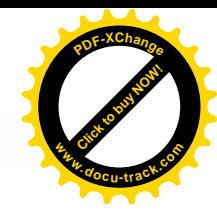

#### Ausrüstung

### Randbearbeitung

#### n Moosgummikalotte

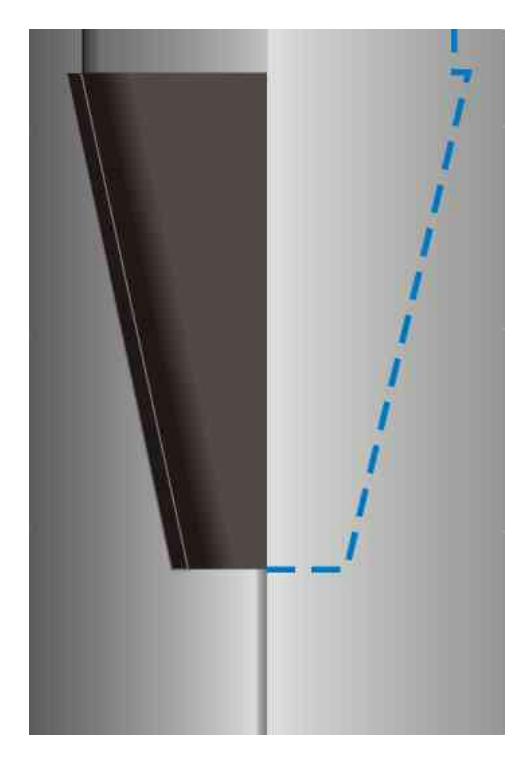

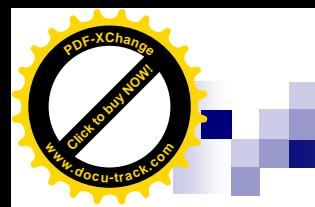

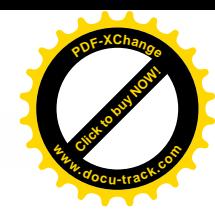

#### Aufsaugen der Linse

Sauger nass/trocken

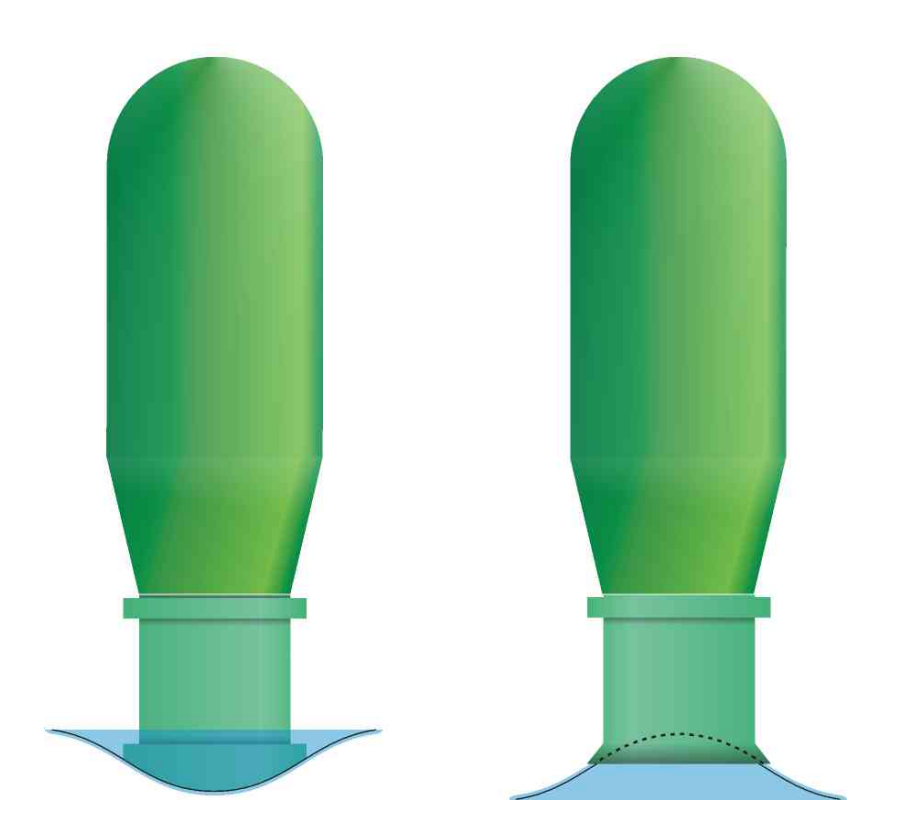

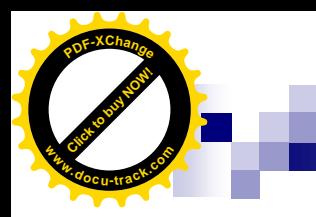

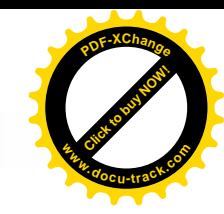

Vorgehen

### Politur der Linsenvorderfläche

**Durchhängekalotte**

n Überpolitur (Kratzer)

- n Ablagerungen (vorher Menicon SP)
- n leichte Stärkenänderung

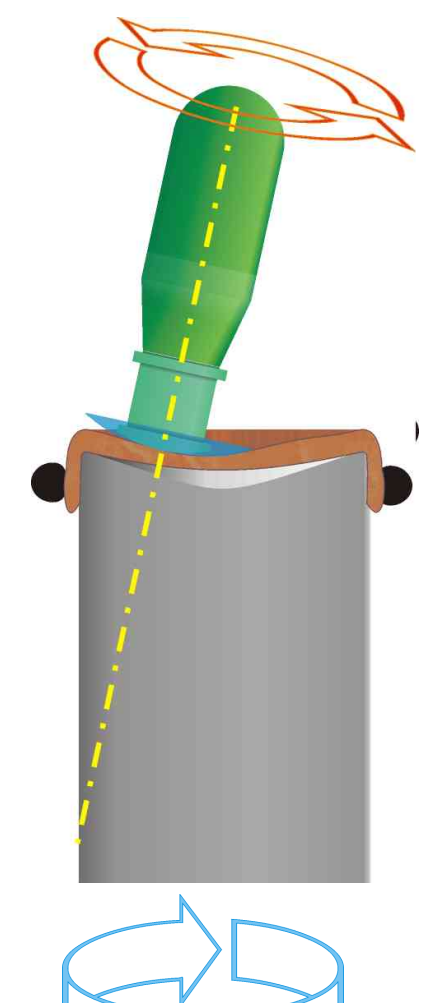

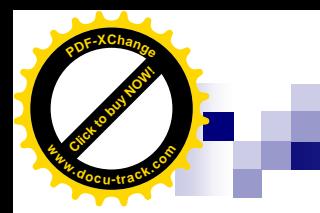

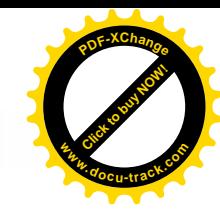

#### Politur der Linsenvorderfläche

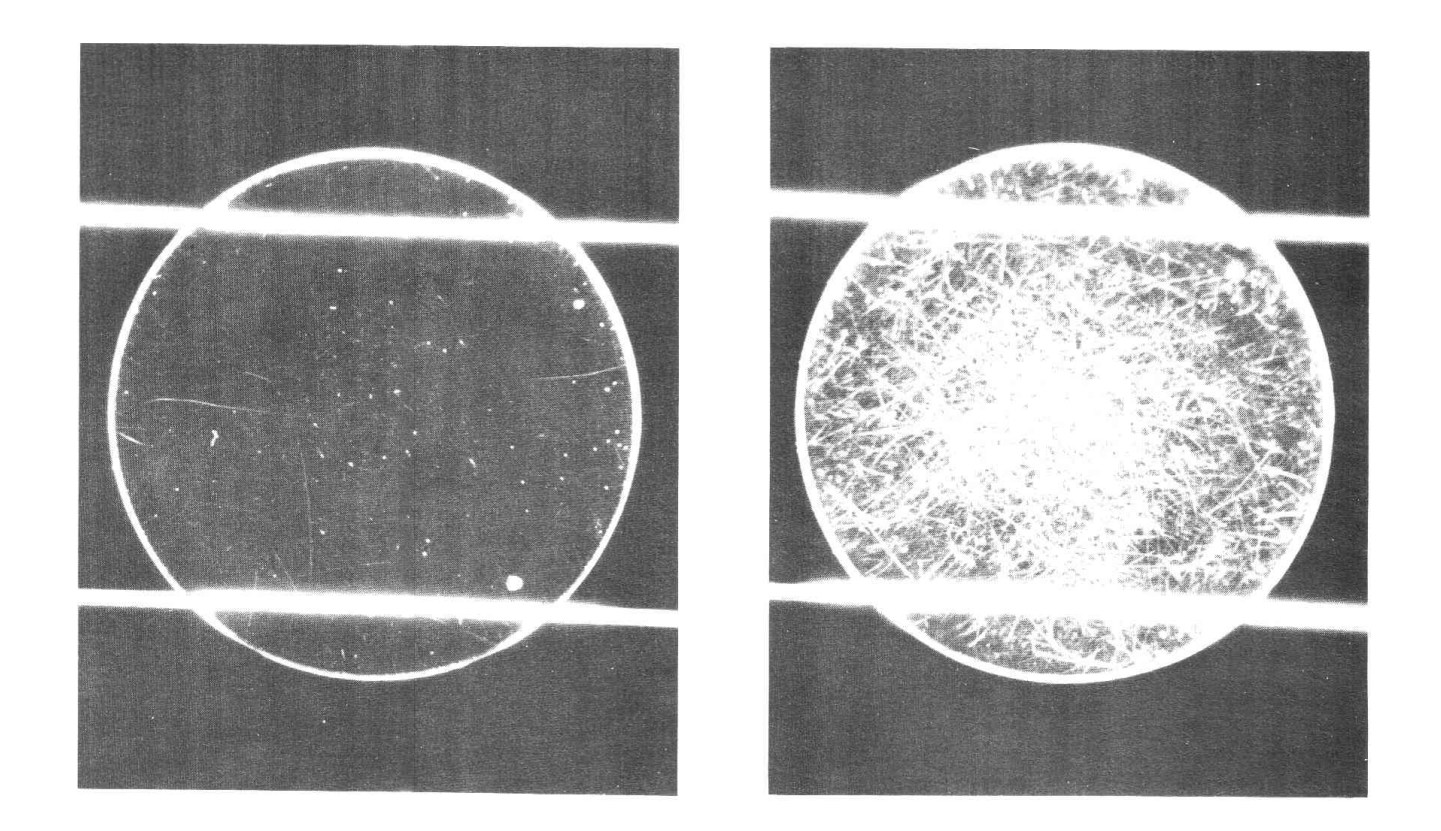

#### Reduzierung von Kratzern Fotos: E. Bürki, Augenärztliche Kontaktlinsenanpassung

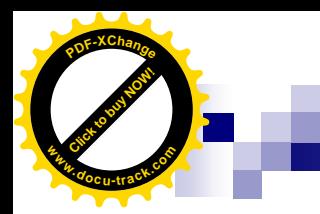

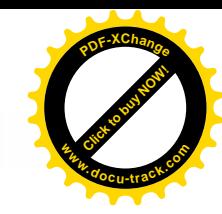

#### Politur der Linsenvorderfläche

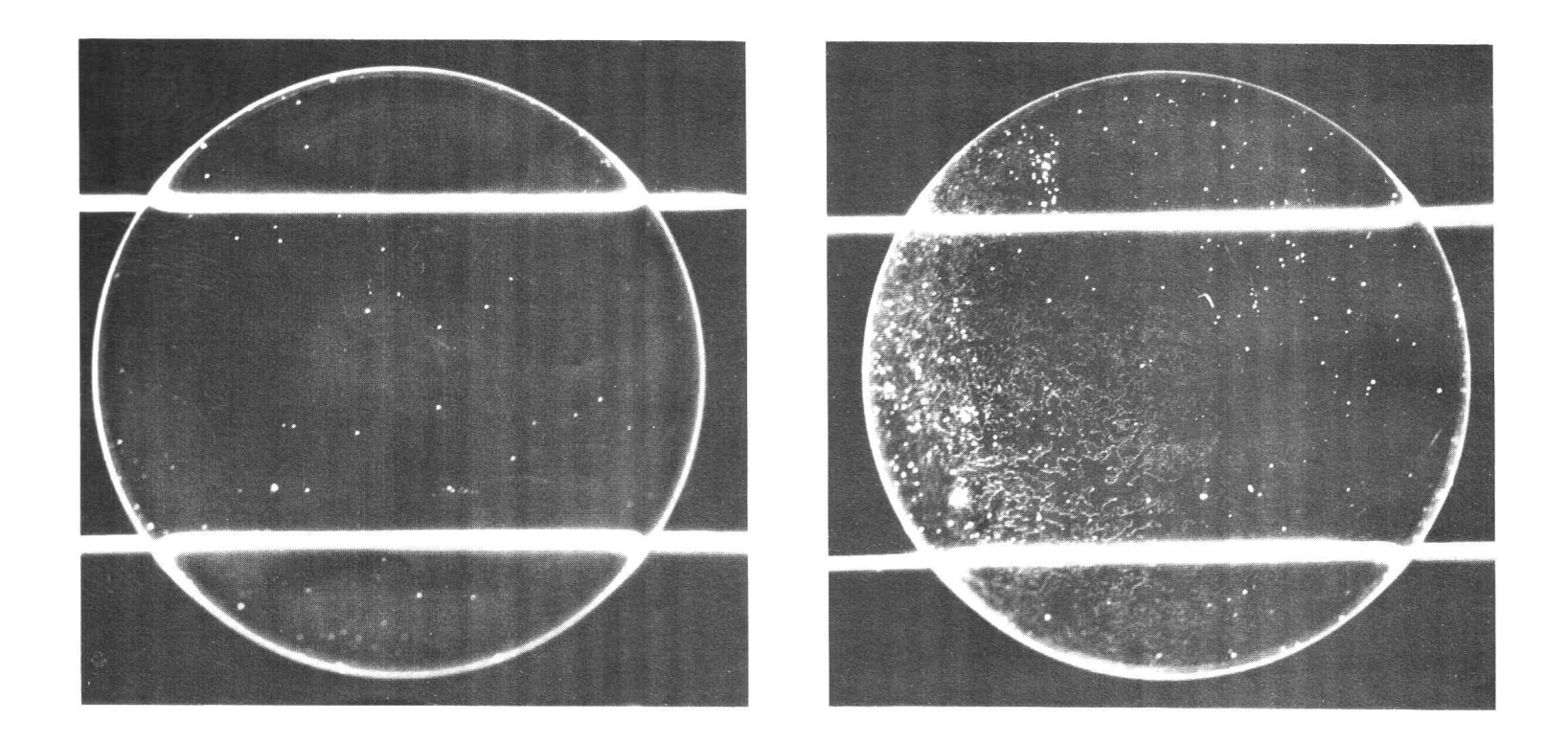

Entfernung von Ablagerungen Fotos: E. Bürki, Augenärztliche Kontaktlinsenanpassung

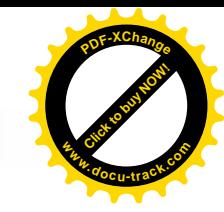

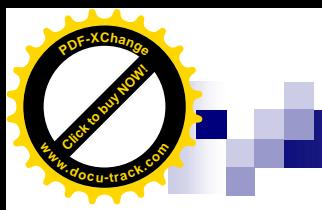

Vorgehen

### Randbearbeitung

(Peripherie der Vorderfläche)

- bei dicken oder störenden Linsenrändern
- Verringerung eines **Minustragrands**
- Steiler / flacher Konus Lupenkontrolle Randprofil

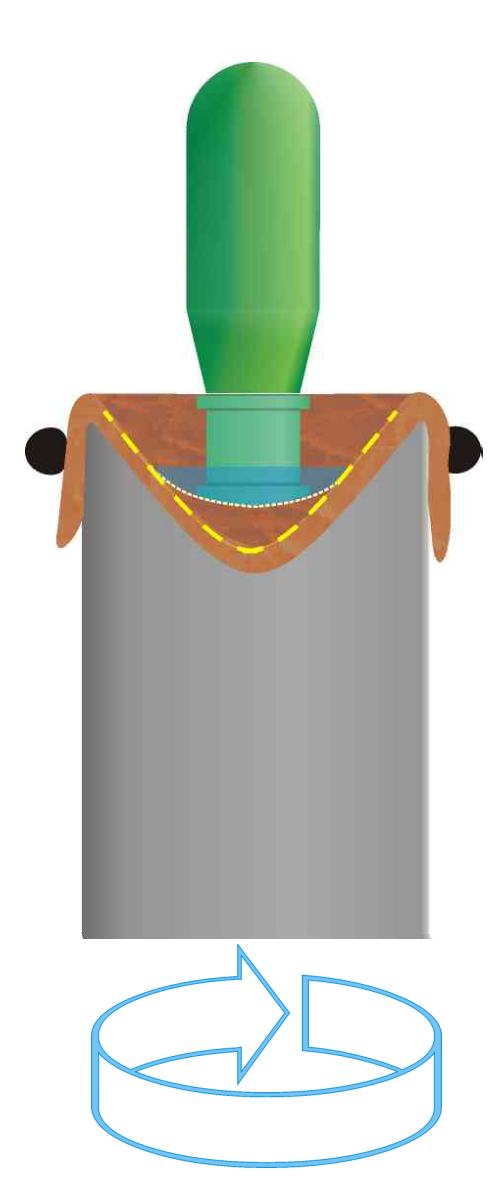

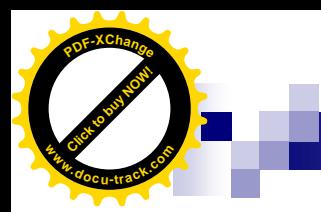

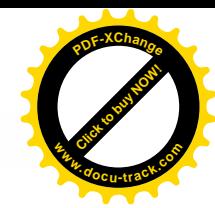

Ergebnis

#### Randbearbeitung

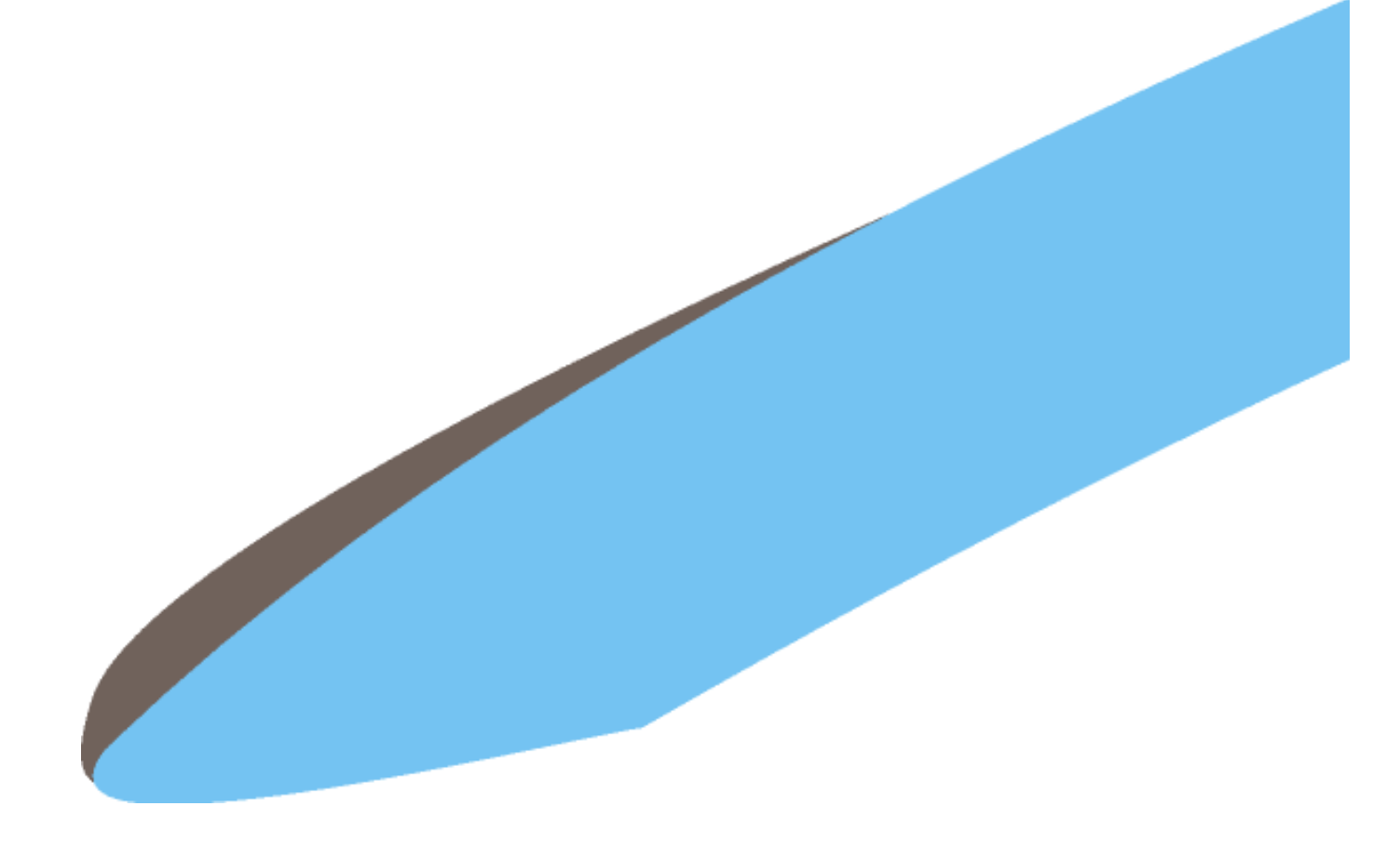

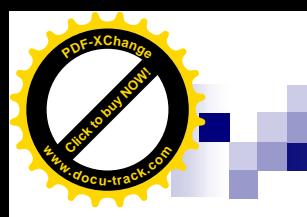

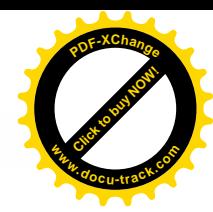

#### Bevel öffnen (=Verbesserung der Unterspülung) Vorgehen

n Innenflächenkalotten  $r = 11.00 / 12.50$  mm

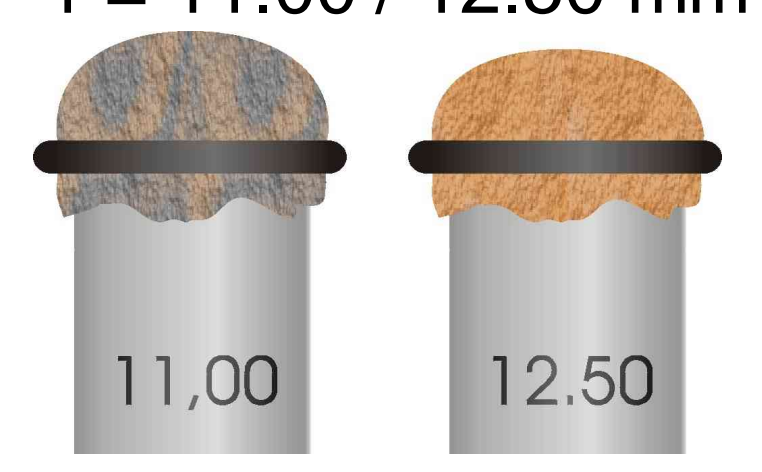

#### Achtung bei Innentorischen Linsen!

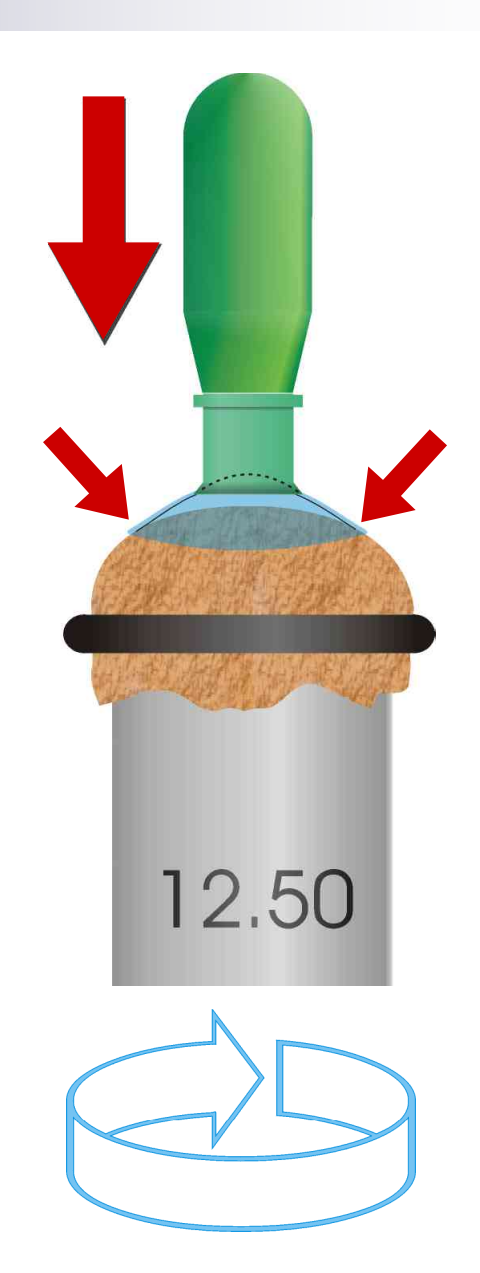

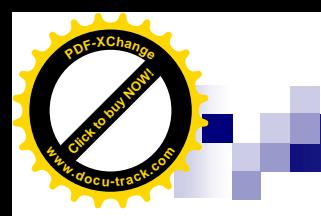

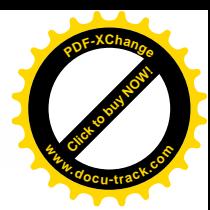

Vorgehen

### Bevel verblenden

n mehrere Kalotten z.B. 8.0 / 8.5 / 9.0 / 9.5 usw.

n **Minimum: 1 mm flacher** als  $r_0$ 

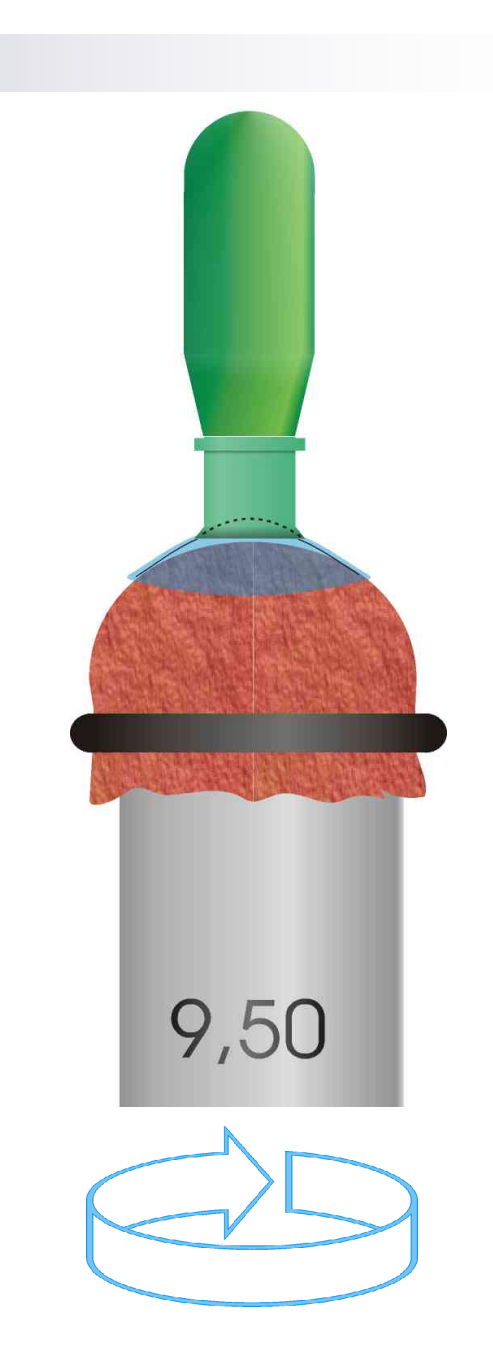

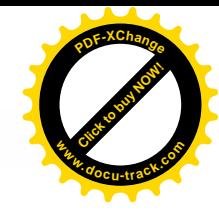

Click to buy Now! **<sup>P</sup>DF-XChang<sup>e</sup> <sup>w</sup>ww.docu-track.co<sup>m</sup>**

Vorgehen

#### Bevel verblenden

Durch die Verwendung von mehreren Kalotten erhält man eine verblendete Innenfläche

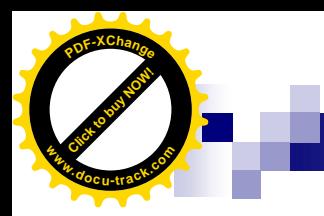

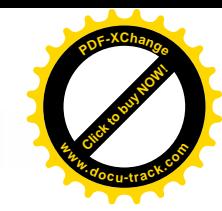

#### **Ergebnis**

#### Bevel vergrössern/verblenden Von 12 Std Tragezeit…

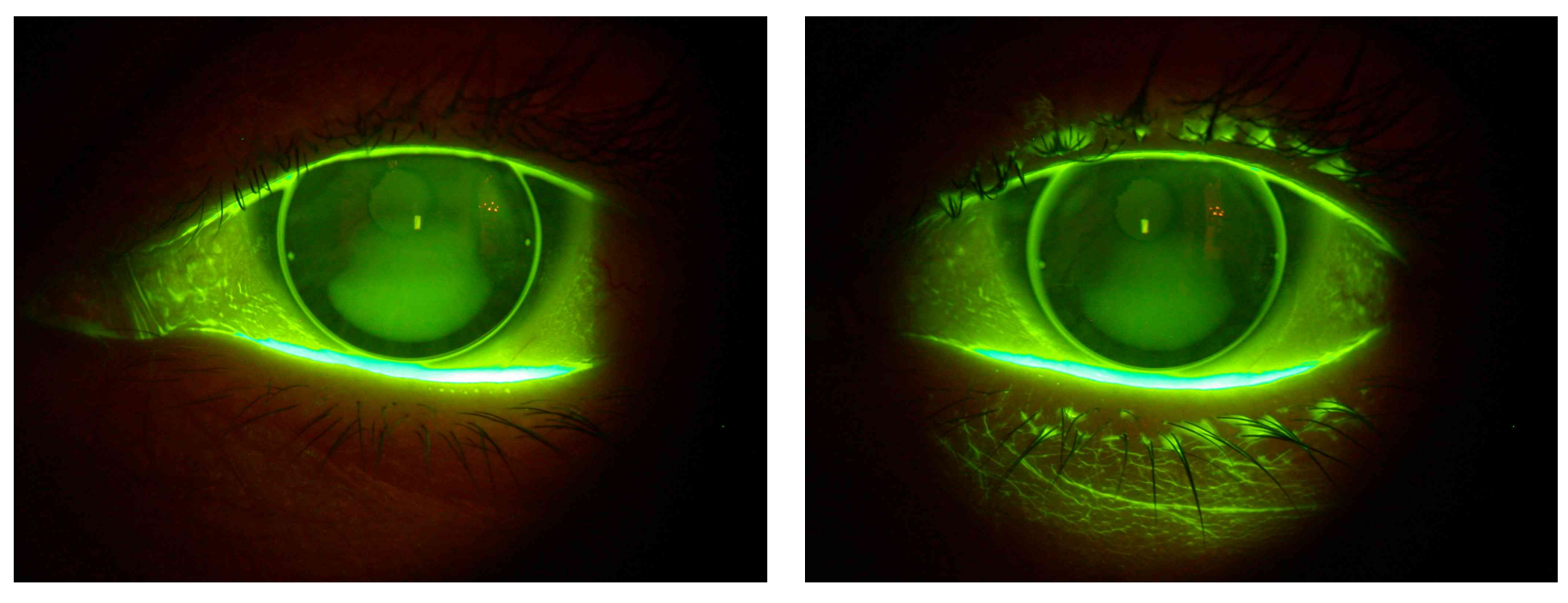

Fotos: Kontaktlinsenstudio Bärtschi

… auf 16 Std Tragezeit!

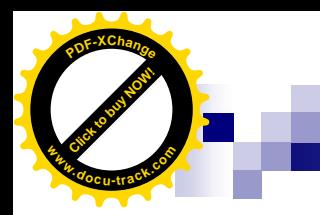

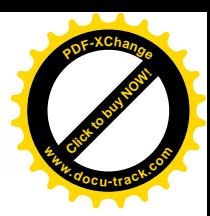

Vorgehen

# Rand runden

(= Minimierung von Fremdkörperreiz)

n Moosgummikalotte n Bewegung:  $aut + ab$ 

#### Keinen Druck ausüben!

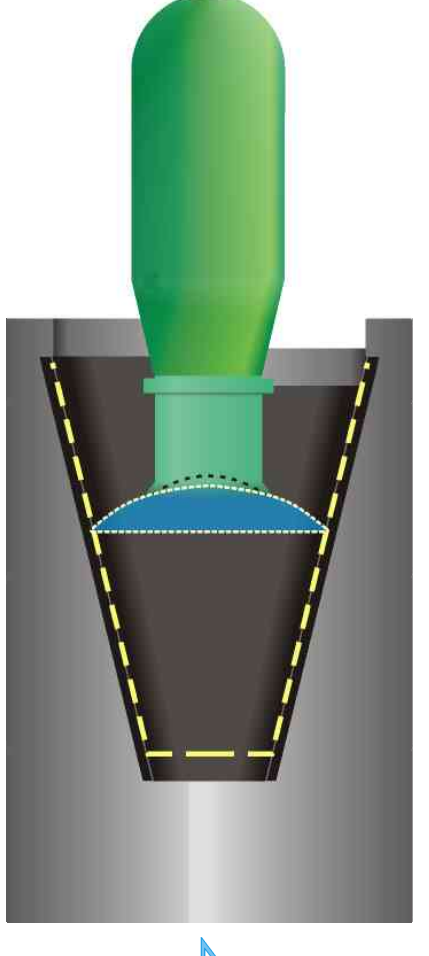

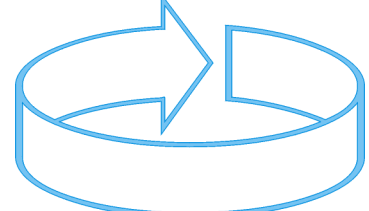

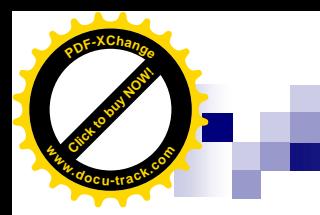

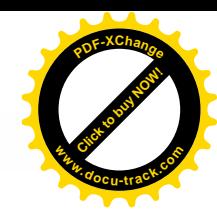

Ergebnis

#### Rand runden

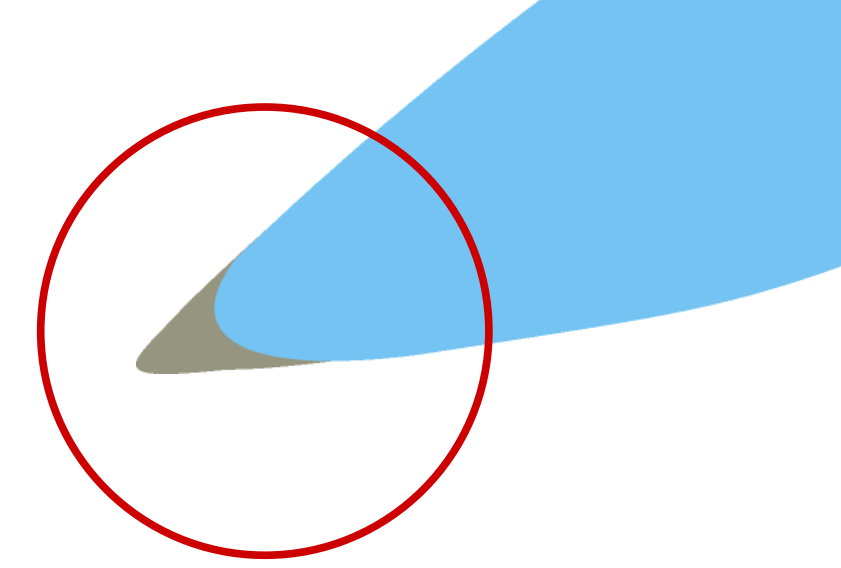

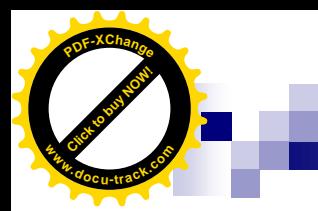

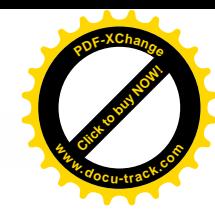

#### Politur des Linsenrandes

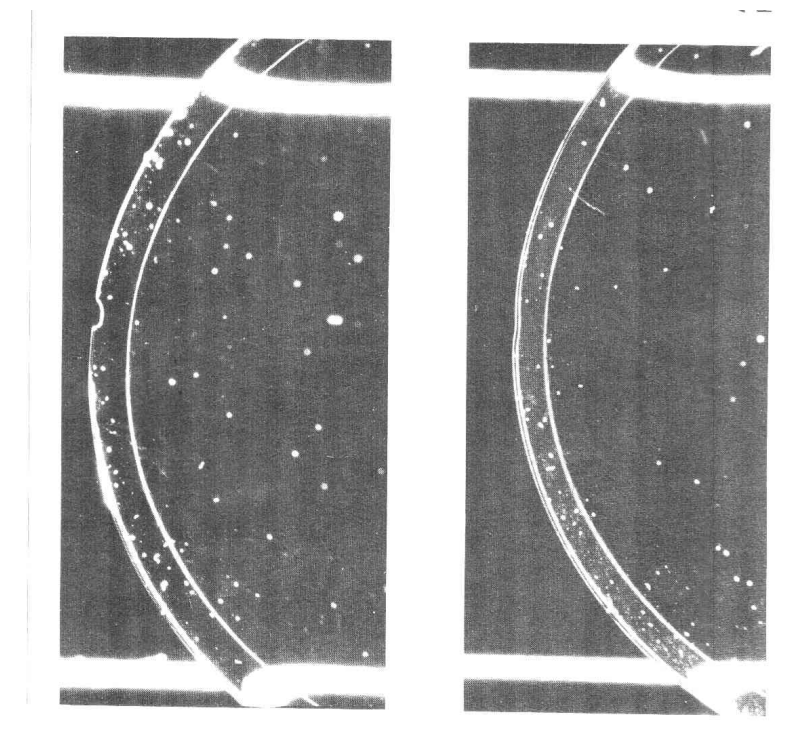

Reduzierung von Randdefekten Fotos: E. Bürki, Augenärztliche Kontaktlinsenanpassung

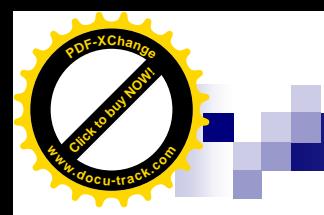

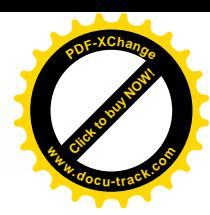

Vorgehen

## Stärkenänderung

#### **PLUS - Stärke erhöhen**

n Änderungen bis + 0.50 dpt möglich

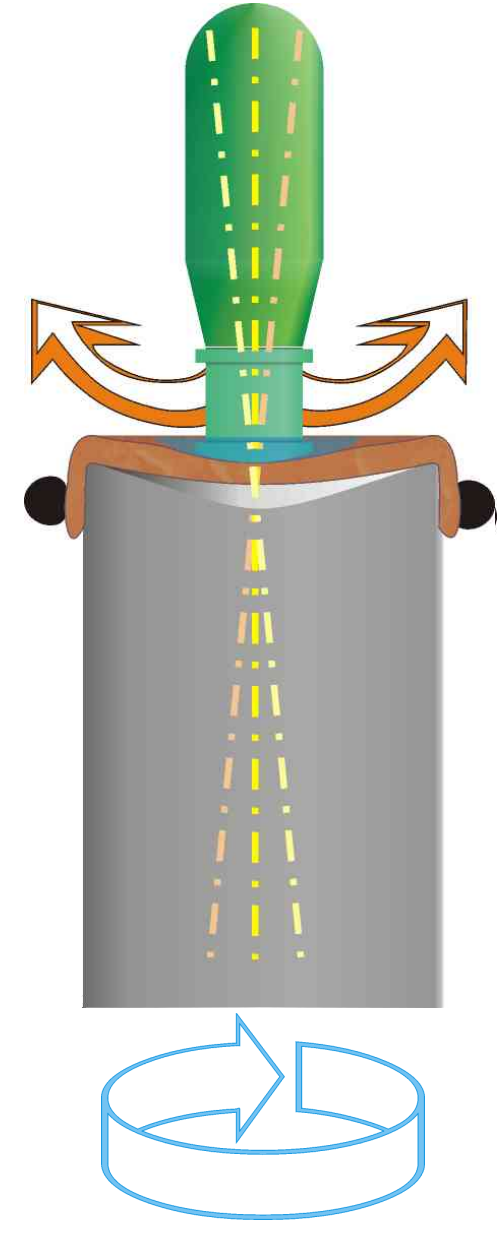

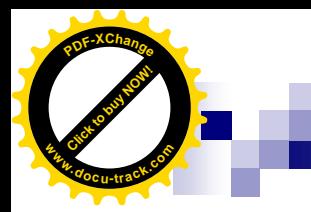

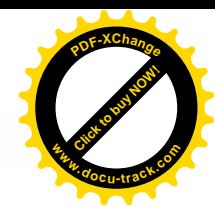

**Ergebnis** 

### Stärkenänderung

#### **Minus - Stärke erhöhen**

#### n NICHT ZU EMPFEHLEN

n Hohes Risiko Optische Abbildung?!?

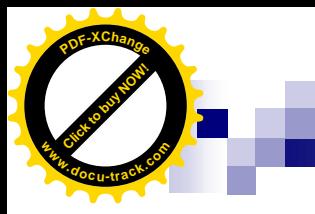

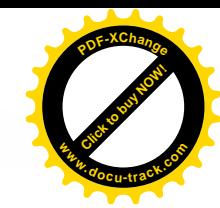

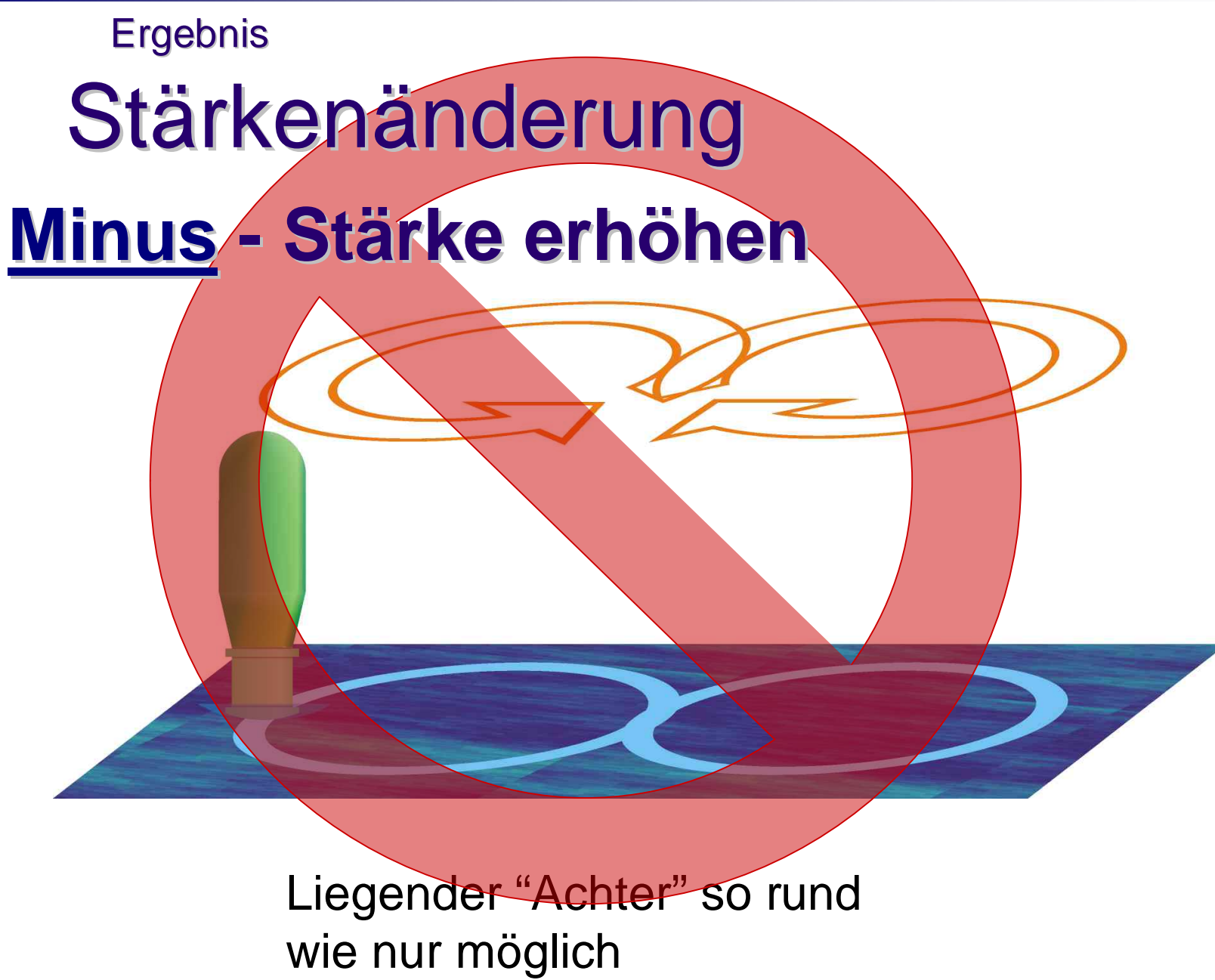

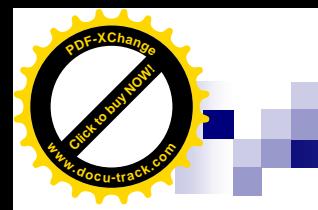

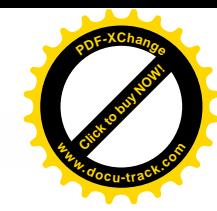

### Achtung: Materialhärte!

#### n Linsenmaterialien nach Shore Härte:

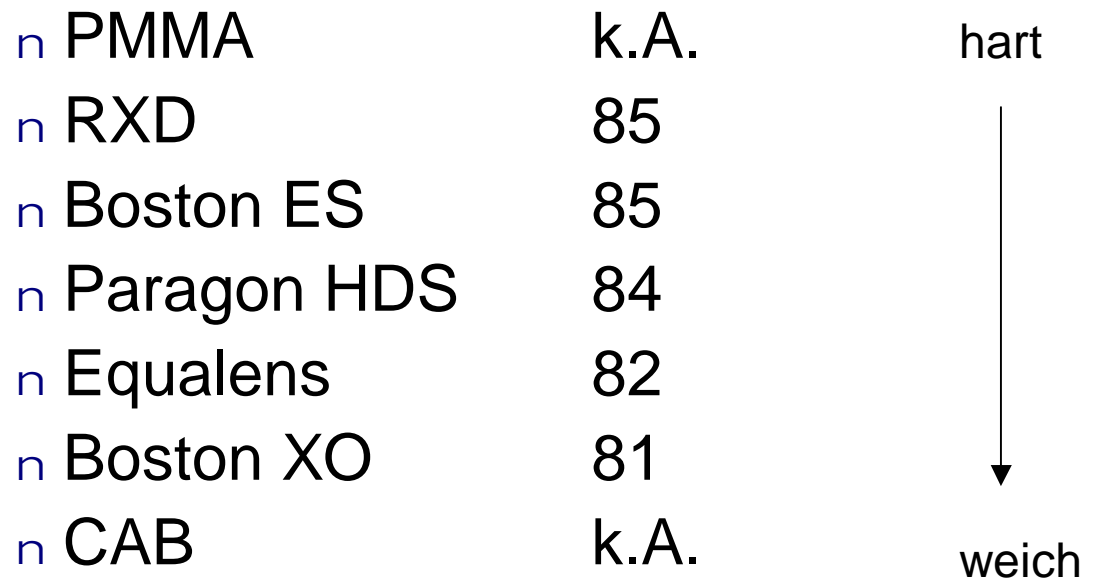

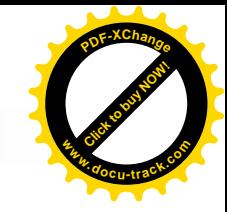

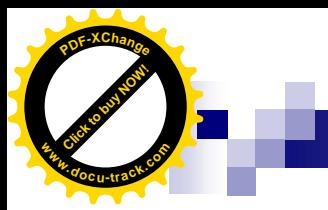

# **Achtung:** Rechtslage bei Parameteränderungen!

- n Wer ein Produkt eigenmächtig verändert wird zum Hersteller und haftet somit für das Produkt
- n Der ursprüngliche Hersteller wird somit von der Produkthaftung entbunden
- n Die Herstellergarantie wird ungültig!

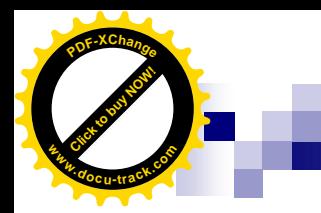

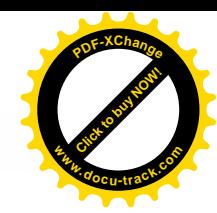

### Weg zum Ziel

- n mit Probelinsen
- n einzelne Schritte üben
- n laufend Kontrolle
- n Dokumentieren der einzelnen Schritte auf Produktionskarte

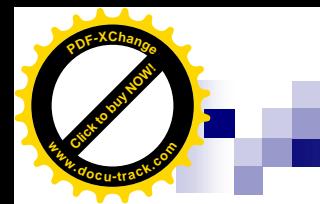

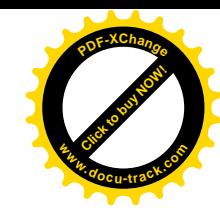

#### **Literaturhinweis:**

#### -*Bürki E.:* **Augenärztliche Kontaktlinsenanpassung**

Contactologia-Bücherei, Band 4, Enke Verlag, Stuttgart, 1991 Kap. 25 "Die Nachbearbeitung harter Kontaktlinsen in der Augenarztpraxis", S. 191-206 ISBN 3-432-99231-9

#### -*Baron, H. :* **Kontaktlinsen**

Verlag der Deutschen Optikerzeitung, Heidelberg, 1981 Kap. 3.7 "Nachbearbeitung von Kontaktlinsen", S. 184-201 ISBN 3-9800643-0-1